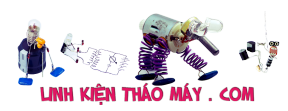

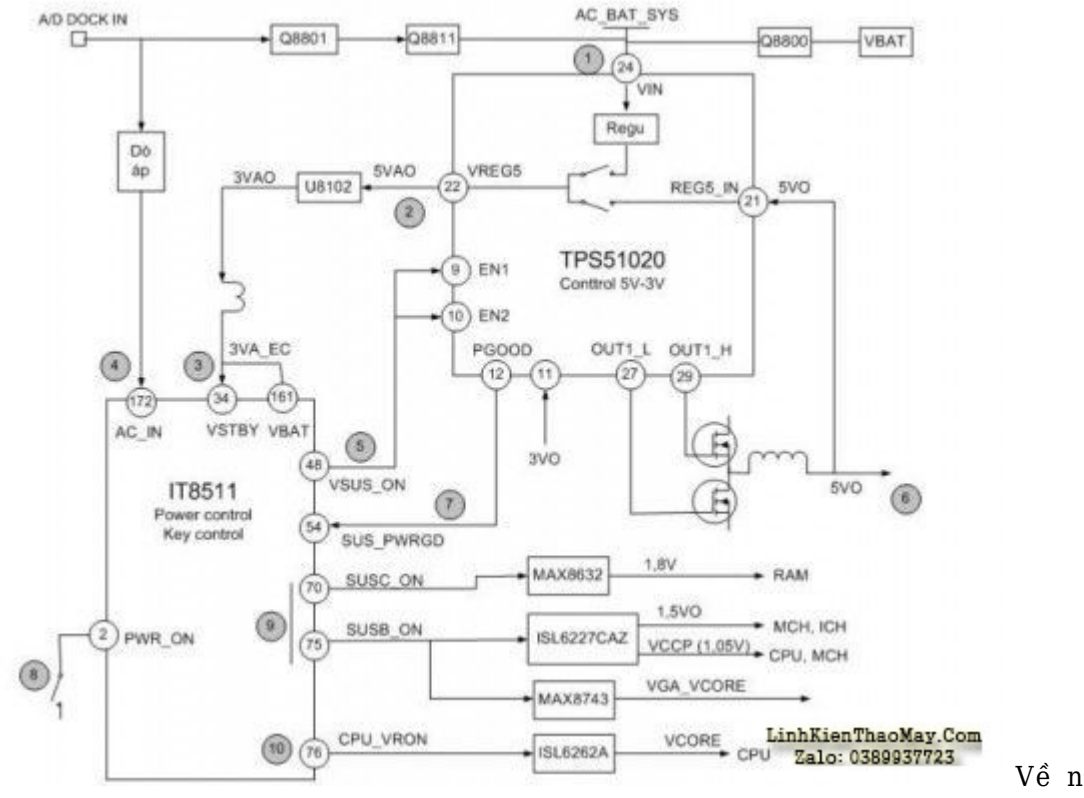

## **Laptop: Mạch kích nguồn**

mạch kích nguồn laptop đều tương tự như hình bên trên.

Về nguyên lý chung,

## **\* Vận hành:**

- 1. Nguồn AC\_BAT cấp cho IC nguồn 3v3/5V (chân 24 TPS51020)
- 2. IC nguồn 3v3/5V tự tạo 5V (VREG5 chân 22 TPS51020) cấp cho SIO
- 3. SIO nhận 3v3 từ đường 5VAO của IC 3v3/5V
- 4. SIO dò áp AC\_IN (Coi có dùng Adapter hay không)
- 5. SIO ra lệnh mở nguồn 3v3 và 5V (EN1 và EN2)
- 6. TPS51020 tạo ra 3v3 và 5v (1 nhánh của 3v3 hoặc 5v này sẽ đưa ngược về để cấp nguồn nuôi SIO) còn lại cấp cho toàn mạch.
- 7. TPS51020 báo tín hiệu Power Good (PWRGD) về cho SIO
- 8. Nút kích nguồn có 3v3 và chờ nhấn nút mở nguồn.

Tài liệu này được tải từ website: http://linhkienthaomay.com. Zalo hỗ trợ: 0389937723

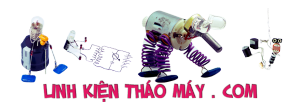

- 9. Khi nhấn nút kích nguồn, SIO ra lệnh mở các nguồn thứ cấp (hay còn gọi nguồn cấp sau) như: nguồn RAM, nguồn chip Nam, chip Bắc, nguồn chip VGA
- 10. SIO tiếp tục mở nguồn Vcore cấp cho CPU hoàn thành quá trình của mạch kích nguồn.

## TRUNG TÂM SỬA CHỮA ĐIỆN TỬ QUẢNG BÌNH

**MR. XÔ - 0901.679.359 - 80 Võ Thị Sáu, Phường Quảng Thuận, tx Ba Đồn, tỉnh Quảng Bình**

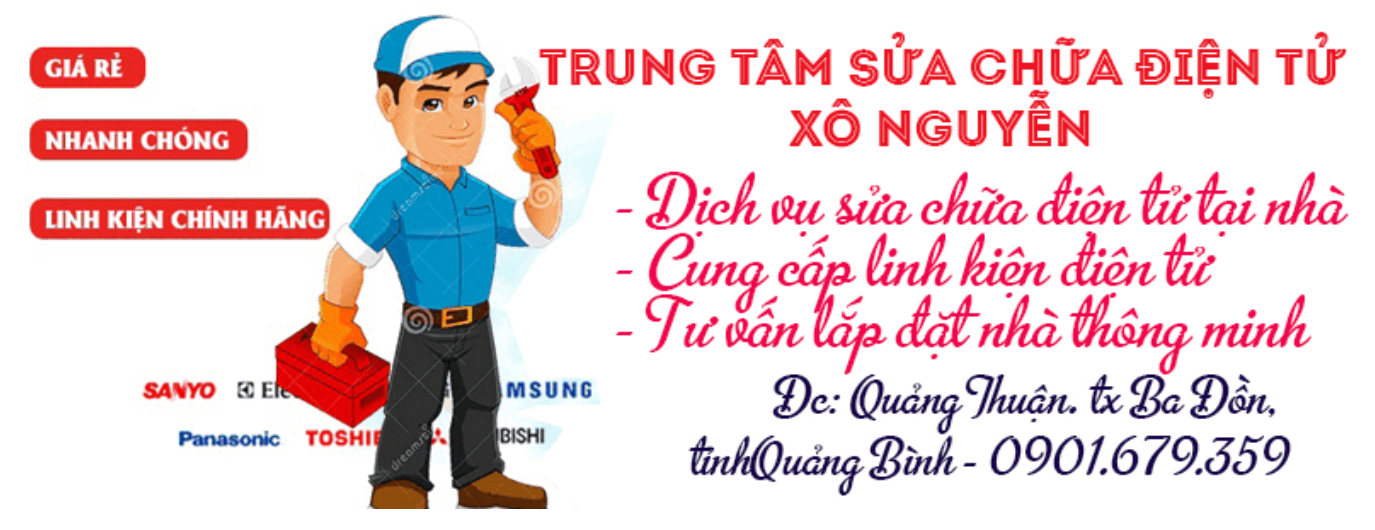

- **\* Thứ tự kiểm tra mạch kích nguồn:**
	- 1. Nguồn AC Bat phải có và đến được chân cấp nguồn IC 3v3/5v (TPS51020). Nguồn này được mở = 1 hoặc 2 mosfet và thường được vẽ chung với mạch sạc. Tham khảo thêm bài mạch sạc Pin và mở nguồn AC\_Bat.
	- 2. TPS51020 phải tự tạo và có 5v (VREG5) cấp cho SIO.
	- 3. SIO phải mở lệnh EN1 và EN2 của TPS51020 (nếu mất, ta có thể tìm cách cấp áp để giả lệnh này).
	- 4. Đã có EN1 và EN2 thì phải có 3v3 và 5v
	- 5. 3v3 và 5v OK thì chân PWRGD phải ở mức cao
	- 6. 3v3 và 5V ok thì chân kích nguồn phải có 3v3
	- 7. Khi kích nguồn, nếu các nguồn thứ cấp khác đều OK thì toàn bộ phần nguồn sẽ chạy. 1 trong các nguồn thứ cấp "có vấn đề" mạch sẽ "bảo vệ" và ngắt toàn bộ nguồn <– như tình trạng kích tắt.

Tài liệu này được tải từ website: http://linhkienthaomay.com. Zalo hỗ trợ: 0389937723

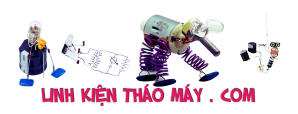

Đang viết… Để tiện thảo luận, vui lòng gửi thắc mắc vào forum theo link sau: http://kythuatphancung.com/forum/index.php?showtopic=15206

## **Các bài viết tương tự:**

- 1. [acer aspire 5742 không kích được nguồn, có lúc kích được nguồn báo màu xanh rồi](https://linhkienthaomay.com/goc-ky-thuat/hoi-dap/acer-aspire-5742-khong-kich-duoc-nguon-co-luc-kich-duoc-nguon-bao-mau-xanh-roi-tat-4795.html) [tắt](https://linhkienthaomay.com/goc-ky-thuat/hoi-dap/acer-aspire-5742-khong-kich-duoc-nguon-co-luc-kich-duoc-nguon-bao-mau-xanh-roi-tat-4795.html)
- 2. [Chia sẻ pan 5110 không kich được nguồn dell 5110 không kich được nguồn](https://linhkienthaomay.com/goc-ky-thuat/hoi-dap/chia-se-pan-5110-khong-kich-duoc-nguon-dell-5110-khong-kich-duoc-nguon-4939.html)
- 3. [compaq 510 tự kích nguồn 2,3 lần không lên hình thấy nóng u7016. cắm nguồn ăn](https://linhkienthaomay.com/goc-ky-thuat/hoi-dap/compaq-510-tu-kich-nguon-23-lan-khong-len-hinh-thay-nong-u7016-cam-nguon-an-dong-0-66-roi-kich-lai-an-dong-0-17-roi-mang-im-o-0-17-den-nguon-khong-sang-4918.html) [dòng 0.66 rồi kích lại ăn dòng 0.17 rồi mằng im ở 0.17 đèn nguồn không sáng](https://linhkienthaomay.com/goc-ky-thuat/hoi-dap/compaq-510-tu-kich-nguon-23-lan-khong-len-hinh-thay-nong-u7016-cam-nguon-an-dong-0-66-roi-kich-lai-an-dong-0-17-roi-mang-im-o-0-17-den-nguon-khong-sang-4918.html)
- 4. [G31mv-k kích nguồn card test nháy sáng rồi tắt. khi kích nguồn đo nhanh thì vẫn](https://linhkienthaomay.com/goc-ky-thuat/hoi-dap/g31mv-k-kich-nguon-card-test-nhay-sang-roi-tat-khi-kich-nguon-do-nhanh-thi-van-thay-co-nguon-ram-du-con-nhung-nguon-khac-k-kiem-tra-dc-thao-rac-4pin-ra-kich-nguon-van-bi-nhu-vay-5081.html) [thấy có nguồn ram đủ. còn những nguồn khác k kiểm tra đc. tháo rắc 4pin ra kích](https://linhkienthaomay.com/goc-ky-thuat/hoi-dap/g31mv-k-kich-nguon-card-test-nhay-sang-roi-tat-khi-kich-nguon-do-nhanh-thi-van-thay-co-nguon-ram-du-con-nhung-nguon-khac-k-kiem-tra-dc-thao-rac-4pin-ra-kich-nguon-van-bi-nhu-vay-5081.html) [nguồn vẫn bị như vây.](https://linhkienthaomay.com/goc-ky-thuat/hoi-dap/g31mv-k-kich-nguon-card-test-nhay-sang-roi-tat-khi-kich-nguon-do-nhanh-thi-van-thay-co-nguon-ram-du-con-nhung-nguon-khac-k-kiem-tra-dc-thao-rac-4pin-ra-kich-nguon-van-bi-nhu-vay-5081.html)
- 5. [kích cá,kích cá khi thắp bóng 200w điện vẫn sáng mà kích cá lại không hư](https://linhkienthaomay.com/goc-ky-thuat/hoi-dap/kich-cakich-ca-khi-thap-bong-200w-dien-van-sang-ma-kich-ca-lai-khong-chet-3680.html)
- 6. [Main 81845GVM-RZ Khi kích nguồn đèn báo sáng lên rồi tắt. nguồn ngưng hoạt động](https://linhkienthaomay.com/goc-ky-thuat/hoi-dap/main-81845gvm-rz-khi-kich-nguon-den-bao-sang-len-roi-tat-nguon-ngung-hoat-dong-luon-khi-kich-lai-cung-van-nhu-vay-4573.html) [luôn. khi kích lại cũng vẫn như vậy](https://linhkienthaomay.com/goc-ky-thuat/hoi-dap/main-81845gvm-rz-khi-kich-nguon-den-bao-sang-len-roi-tat-nguon-ngung-hoat-dong-luon-khi-kich-lai-cung-van-nhu-vay-4573.html)
- 7. [Main Asrock G31M-S Khi không cắm nguồn cấp cho cpu thì kich nguồn được, khi](https://linhkienthaomay.com/goc-ky-thuat/hoi-dap/main-asrock-g31m-s-khi-khong-cam-nguon-cap-cho-cpu-thi-kich-nguon-duoc-khi-cam-nguon-cap-cho-cpu-kich-nguon-khong-len-quat-chi-chay-xet-mot-cai-4995.html) [cắm nguồn cấp cho Cpu kich nguồn không lên, quạt chỉ chạy xẹt một cái.](https://linhkienthaomay.com/goc-ky-thuat/hoi-dap/main-asrock-g31m-s-khi-khong-cam-nguon-cap-cho-cpu-thi-kich-nguon-duoc-khi-cam-nguon-cap-cho-cpu-kich-nguon-khong-len-quat-chi-chay-xet-mot-cai-4995.html)
- 8. [MAIN ASUS G41C-MLX Gắn tải giả có nguồn Vcore, CLK+- có, PWR, CPU-RST đủ,](https://linhkienthaomay.com/goc-ky-thuat/hoi-dap/main-asus-g41c-mlx-gan-tai-gia-co-nguon-vcore-clk-co-pwr-cpu-rst-du-cac-nguon-khac-ok-gan-cpu-that-kich-ngat-ngay-thao-day-4pin-kich-nguon-binh-thuong-kich-ep-thay-mat-vcore-4824.html) [các nguồn khác ok. Gắn CPU thật kích ngắt ngay, tháo dây 4pin kích nguồn bình](https://linhkienthaomay.com/goc-ky-thuat/hoi-dap/main-asus-g41c-mlx-gan-tai-gia-co-nguon-vcore-clk-co-pwr-cpu-rst-du-cac-nguon-khac-ok-gan-cpu-that-kich-ngat-ngay-thao-day-4pin-kich-nguon-binh-thuong-kich-ep-thay-mat-vcore-4824.html) [thường. Kích ép thấy mất Vcore.](https://linhkienthaomay.com/goc-ky-thuat/hoi-dap/main-asus-g41c-mlx-gan-tai-gia-co-nguon-vcore-clk-co-pwr-cpu-rst-du-cac-nguon-khac-ok-gan-cpu-that-kich-ngat-ngay-thao-day-4pin-kich-nguon-binh-thuong-kich-ep-thay-mat-vcore-4824.html)
- 9. [Main ASUSH61m-k kích nguồn main reset lại liên tục, nếu kích ép thì chạy ok](https://linhkienthaomay.com/goc-ky-thuat/hoi-dap/main-asush61m-k-kich-nguon-main-reset-lai-lien-tuc-neu-kich-ep-thi-chay-ok-5047.html)
- 10. [nguon atx 24 pin dien ap kich thi co 5v nhung khi kich thi khong chay duoc](https://linhkienthaomay.com/goc-ky-thuat/hoi-dap/nguon-atx-24-pin-dien-ap-kich-thi-co-5v-nhung-khi-kich-thi-khong-chay-duoc-2862.html)
- 11. [pro nao co mach kich tu 12v len 220v 500w-1000w ko? pro nao co mach kich tu 12v](https://linhkienthaomay.com/goc-ky-thuat/hoi-dap/pro-nao-co-mach-kich-tu-12v-len-220v-500w-1000w-ko-pro-nao-co-mach-kich-tu-12v-len-220v-500w-1000w-ko-2154.html) [len 220v 500w-1000w ko?](https://linhkienthaomay.com/goc-ky-thuat/hoi-dap/pro-nao-co-mach-kich-tu-12v-len-220v-500w-1000w-ko-pro-nao-co-mach-kich-tu-12v-len-220v-500w-1000w-ko-2154.html)
- 12. [tivimau- sam sung 29 in ic dán máy ko chạy đo tại chân B sò kim dao động . nhả đèn](https://linhkienthaomay.com/goc-ky-thuat/hoi-dap/tivimau-sam-sung-29-in-ic-dan-may-ko-chay-do-tai-chan-b-so-kim-dao-dong-nha-den-kich-dong-q403-kiem-tra-tai-chan-b-q403-den-kich-kim-dao-dong-lien-tuc-e-thu-tai-gia-nguo-2779.html) [kích dòng q403 .. kiểm tra tại chân b q403 đèn kích kim dao đông liên tục … e thử tải](https://linhkienthaomay.com/goc-ky-thuat/hoi-dap/tivimau-sam-sung-29-in-ic-dan-may-ko-chay-do-tai-chan-b-so-kim-dao-dong-nha-den-kich-dong-q403-kiem-tra-tai-chan-b-q403-den-kich-kim-dao-dong-lien-tuc-e-thu-tai-gia-nguo-2779.html) [giả nguồn b+125v ok 3v3 5v 0k đã thay D402 D403 ….](https://linhkienthaomay.com/goc-ky-thuat/hoi-dap/tivimau-sam-sung-29-in-ic-dan-may-ko-chay-do-tai-chan-b-so-kim-dao-dong-nha-den-kich-dong-q403-kiem-tra-tai-chan-b-q403-den-kich-kim-dao-dong-lien-tuc-e-thu-tai-gia-nguo-2779.html)